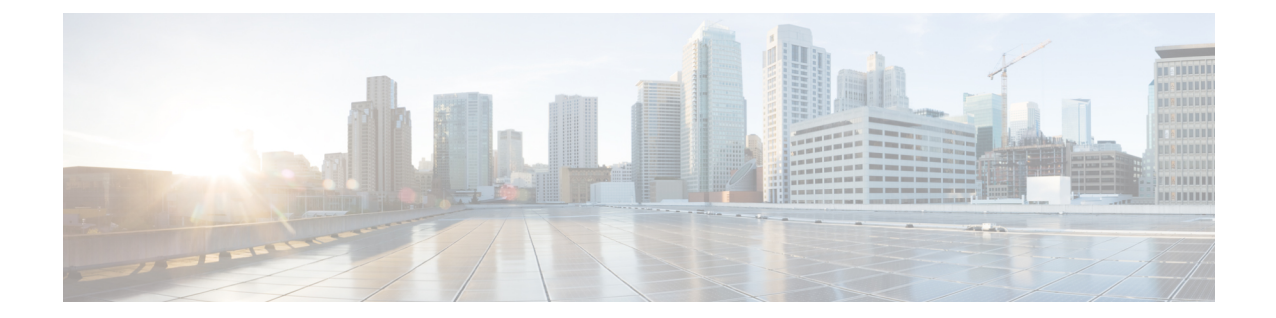

# **Local Policy Actiondef Configuration Mode Commands**

## <span id="page-0-0"></span>**Command Modes** The Local Policy Actiondef Configuration Mode is used to define the action definitions to be used for local QoS policies. Exec > Global Configuration > Local Policy Service Configuration > Local Policy Actiondef Configuration **configure > local-policy-service** *service\_name* **> actiondef** *actiondef\_name* Entering the above command sequence results in the following prompt: [*context\_name*]*host\_name*(config-local-policy-actiondef)# Ú **Important** The commands or keywords/variables that are available are dependent on platform type, product version, and installed license(s). • [action,](#page-0-0) on page 1 • end, on [page](#page-3-0) 4 • exit, on [page](#page-4-0) 5 **action** This command configures the action priority for an actiondef. **Product** P-GW SAEGW **Privilege** Security Administrator, Administrator **Command Modes** Exec > Global Configuration > Local Policy Service Configuration > Local Policy Actiondef Configuration **configure > local-policy-service** *service\_name* **> actiondef** *actiondef\_name* Entering the above command sequence results in the following prompt:

[*context\_name*]*host\_name*(config-local-policy-actiondef)#

#### **Syntax Description action priority** *priority action\_name arguments* **no action priority** *priority*

#### **priority priority**

Specifies a priority for the specified action.

*priority* must be a unique integer from 1 to 2048.

#### **action\_name arguments**

The following actions are supported. *arguments* specify a set of parameters to be used when invoking the action.

• **activate-ambr uplink** *bandwidth* **downlink** *bandwidth*

Sets the aggregated maximum bit rate (AMBR) for the APN.

Configures uplink and downlink bandwidth. *bandwidth* must be an integer from 1 to 1000000000.

• **activate-flow-detection { initiation | termination } ruledef** *ruledef\_name*

Detects a flow and takes action.

**initiation ruledef**: Checks for flow initiation and adds a rule definition.

**termination ruledef**: Checks for flow termination and adds a rule definition.

*ruledef name* must be an existing ruledef.

• **activate-lp-rule name** *lprule\_name*

Activates a local-policy rule within service scheme when a subscriber is in the configured RAI or TAI range.

*lprule name* must be an existing local-policy rule within the service scheme expressed as an alphanumeric string of 1 through 63 characters.

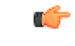

**Important** Local-Policy can support up to 7 lp-rules to be activated for a given session.

When the subscriber moves out of the configured RAI or TAI range, the local-policy rule is deactivated. This option is added as part of Location Based QoS Override feature. For more information on this feature, see the *ECS Administration Guide*.

• **activate-rule name** *rule\_name*

Activates a rule within ECS rulebase for a subscriber.

*rule name* must be an existing rule within this local QoS policy service expressed as an alphanumeric string of 1 through 63 characters.

• **activate-rulebase name** *rulebase\_name*

Associates the session with a specific rulebase.

*rulebase name* must be an existing rulebase within this local QoS policy service expressed as an alphanumeric string of 1 through 63 characters.

• **allow-requested-qos**

Allow a specific UE initiated QoS request.

• **allow-session**

Allows the session to continue.

• **deactivate-flow-detection { initiation | termination } ruledef** *ruledef\_name*

Deactivates detection of flow and takes action.

**initiation ruledef**: Checks for flow initiation and adds a rule definition.

**termination ruledef**: Checks for flow termination and adds a rule definition.

*ruledef\_name* must be an existing ruledef.

• **deactivate-rule name** *rule\_name*

Deactivates a rule within ECS.

*rule name* must be an existing rule within this local QoS policy service expressed as an alphanumeric string of 1 through 63 characters.

• **deactivate-rulebase name** *rulebase\_name*

Disassociates the rulebase from a session.

*rulebase name* must be an existing rulebase within this local OoS policy service expressed as an alphanumeric string of 1 through 63 characters.

• **default-qos qci** *value* **arp** *value*

Sets the default QoS parameters for the session

**qci** *value* must be an integer from 1 through 254.

**arp** *value* must be an integer from 1 through 15 (StarOS v12.1 and earlier) or 1 through 127 (StarOS v12.2 and later).

• **event-triggers { default-bearer-qos-change | ecgi-change | qos-change | tai-change | uli-change }**

This action specifies to enable the event triggers – Default EPS bearer QoS change event trigger, ECGI-Change event trigger and QoS change event trigger.

The ECGI-Change event trigger is added as part of Location Based Local-Policy Rule Enforcement feature. For more information on this feature, see the *Gx Interface Support* chapter in the administration guide for the product you are deploying.

The TAI-Change and ULI-Change event triggers are added as part of Location Based QoS Override feature. For more information on this feature, see the *ECS Administration Guide*.

#### • **reconnect-to-server [ send-usage-report ]**

Reconnects to the PCRF server to handle fallback scenario. That is, when the session falls back to local policy, this action specifies to retry connecting to the PCRF server.

**send-usage-report**: Triggers CCR-U with volume report immediately. The default behavior is that the CCR-U will not be triggered immediately.

On timer-expiry, if the initial failure is due to CCR-U failure, and if **send-ccru-immediate** is configured, then CCR-U will be sent with the usage report immediately.

• **reject-requested-qos**

Rejects UE QoS resource request.

• **retry-count** *value*

Retry action. This applies to start-timer/activate-rule/activate-ruledef.

*value* must be an integer from 0 through 65535.

• **start-timer** *name* **duration** *value* **retry-count** *value*

Starts a named timer. On expiry of thistimer, the local policy engine is contacted to initiate the appropriate action, such as termination of a session.

**duration** *value*: Enter a timer duration from 0 through 28800 seconds. A value of 0 can be used to leave the local policy until the subscriber disconnects. Default timer value is 14400 (seconds).

**retry-count** specifies the maximum number of times the server will be retried before terminating the call.

**retry-count** *value* must be an integer from 0 through 65535. Default retry count is 3.

• **stop-timer** *name*

Stops the designated timer.

• **terminate-session**

Terminates the session.

#### **no action priority priority**

Deletes the specified action.

**Usage Guidelines** Use this command to enable the setting of parameters to be used when invoking actions. Actions are a series of operations that are triggered by activated rules.

> This command can be entered multiple times to configure multiple actions for an actiondef. The actions are examined in priority order until a match is found and the corresponding action is applied.

#### **Example**

The following command creates an action to allow a session to continue with priority set to *125*:

**action priority 125 allow-session**

### <span id="page-3-0"></span>**end**

Exits the current configuration mode and returns to the Exec mode.

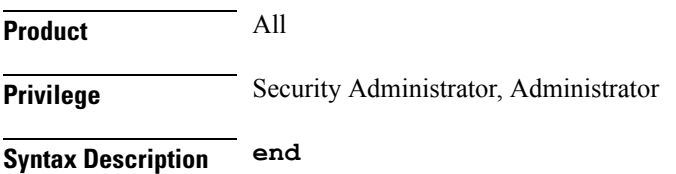

**Usage Guidelines** Use this command to return to the Exec mode.

## <span id="page-4-0"></span>**exit**

Exits the current mode and returns to the parent configuration mode.

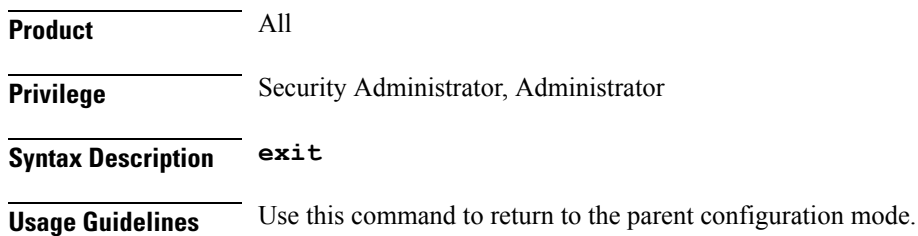

I

٠